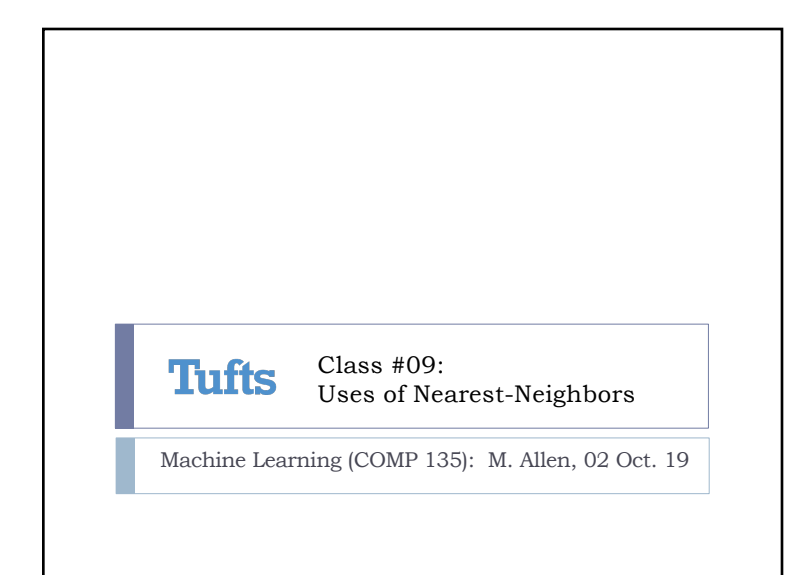

## Uses of Nearest Neighbors

- $\triangleright$  Once we have found the *k*-nearest neighbors of a point, we can use this information:
- *1. In and of itself*: sometimes we just want to know what those nearest neighbors actually are (items that are similar to a given piece of data)
- *2. For additional classification purposes*: we want to find the nearest neighbors in a set of *already-classified* data, and then use those neighbors to classify new data
- *3. For regression purposes*: we want to find the nearest neighbors in a set of points for which we *already know* a functional (scalar) output, and then use those outputs to generate the output for some new data

```
Wednesday, 2 Oct. 2019 Machine Learning (COMP 135) 2
```
1

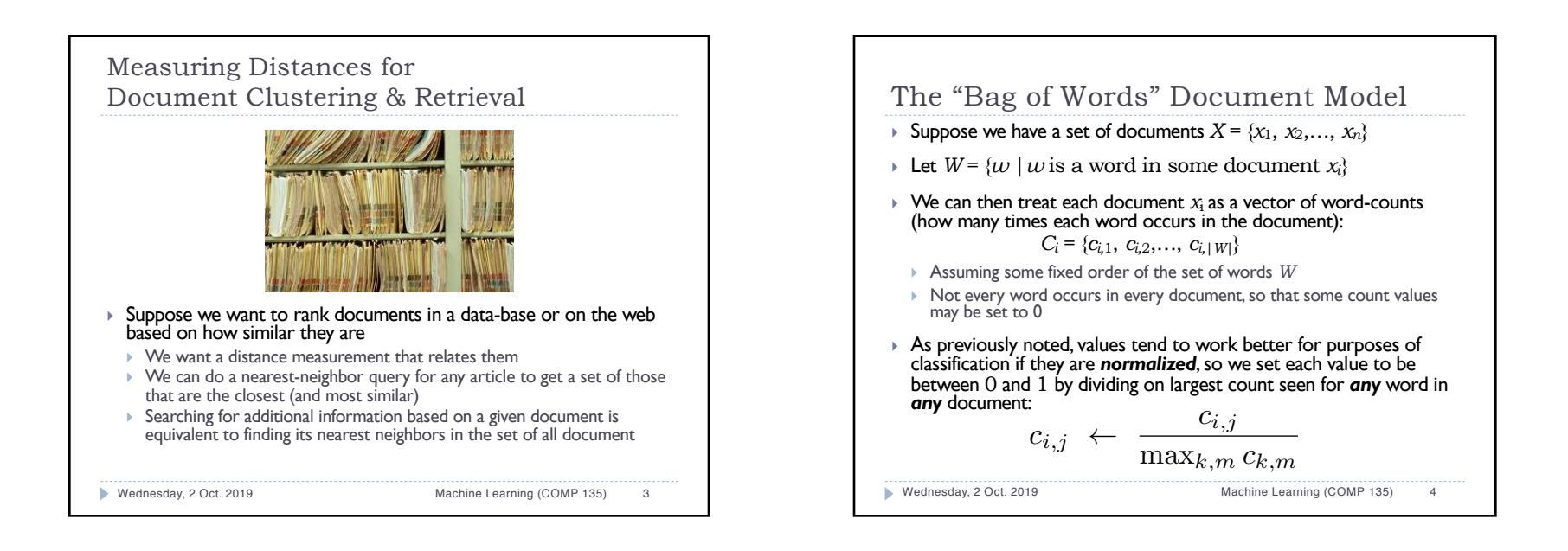

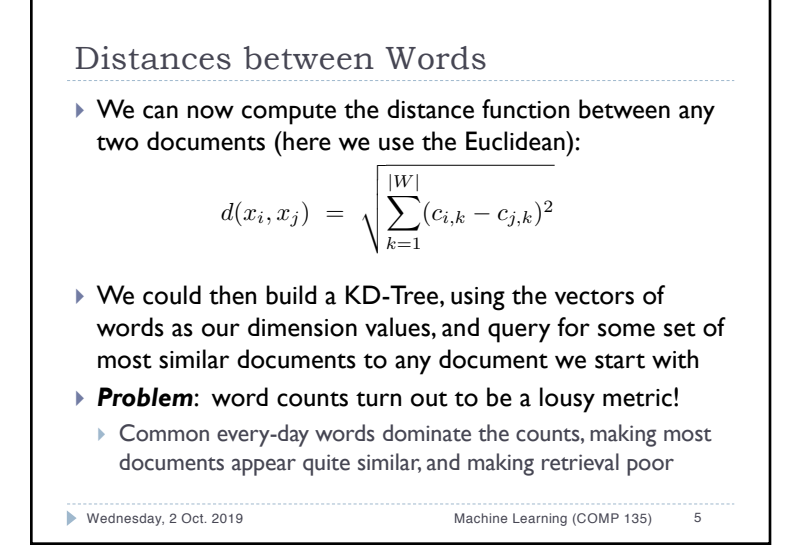

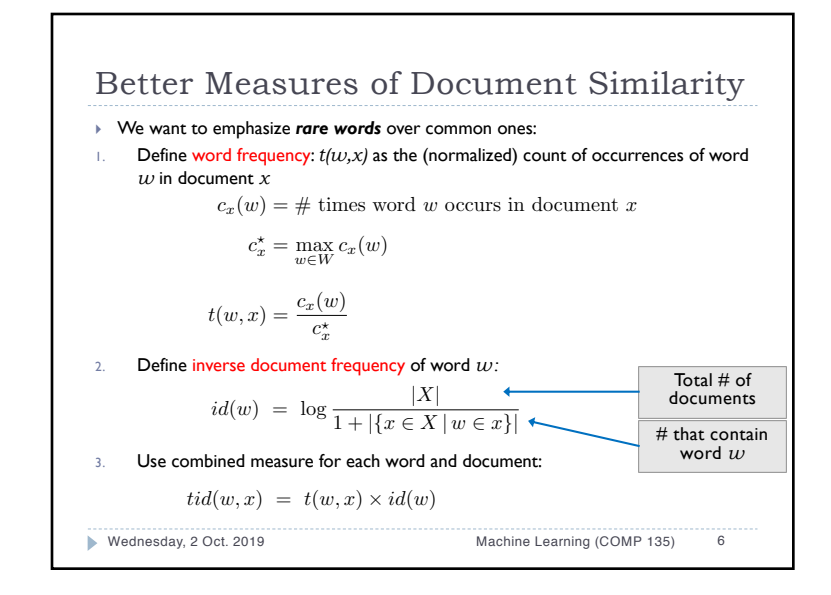

Inverse Document Frequency } We want to emphasize *rare words* over common ones:  $\rightarrow$  *id*(*w*) goes to 0 as the word *w* becomes more common  $\rightarrow$  *tid*(*w*,*x*) is highest when *w* occurs **often** in document *x*, but is *rare overall* in the full document set Wednesday, 2 Oct. 2019 Machine Learning (COMP 135) 7  $id(w) = \log \frac{|X|}{1 + |X|}$  $1 + |\{x \in X \mid w \in x\}|$  $tid(w, x) = t(w, x) \times id(w)$ 

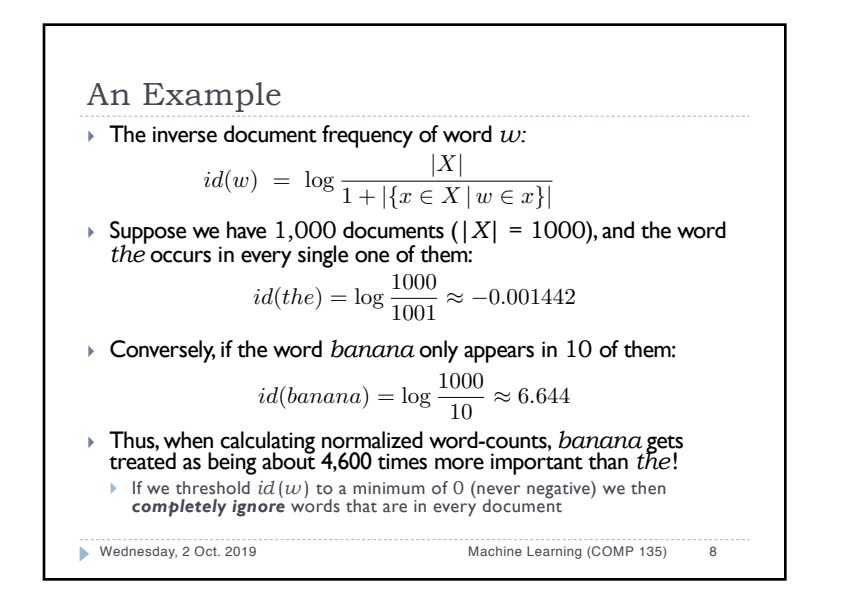

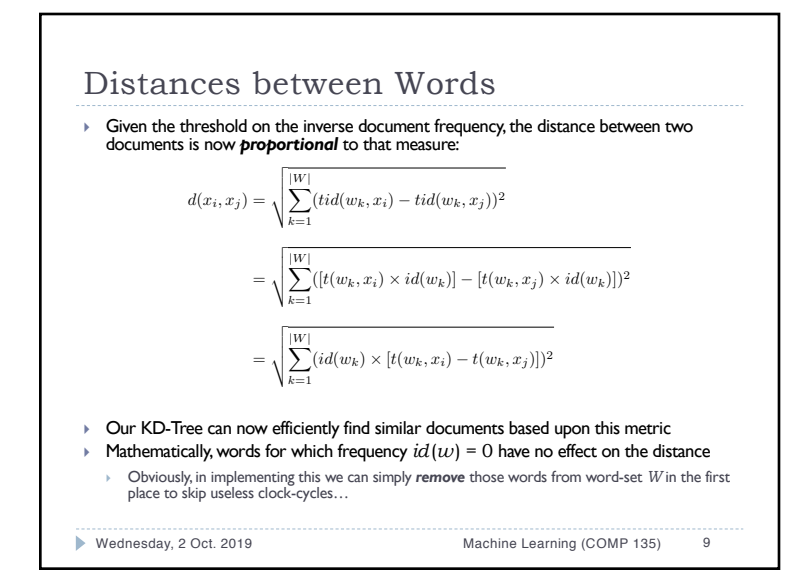

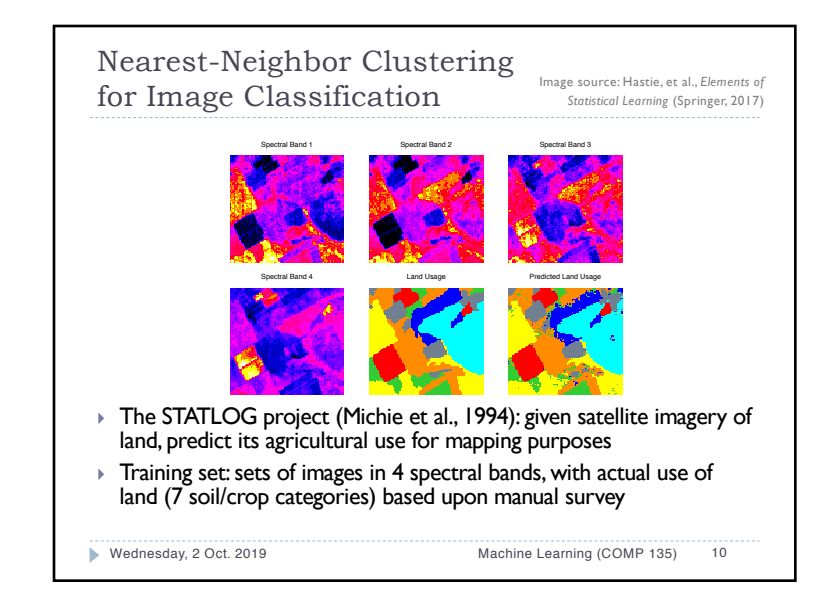

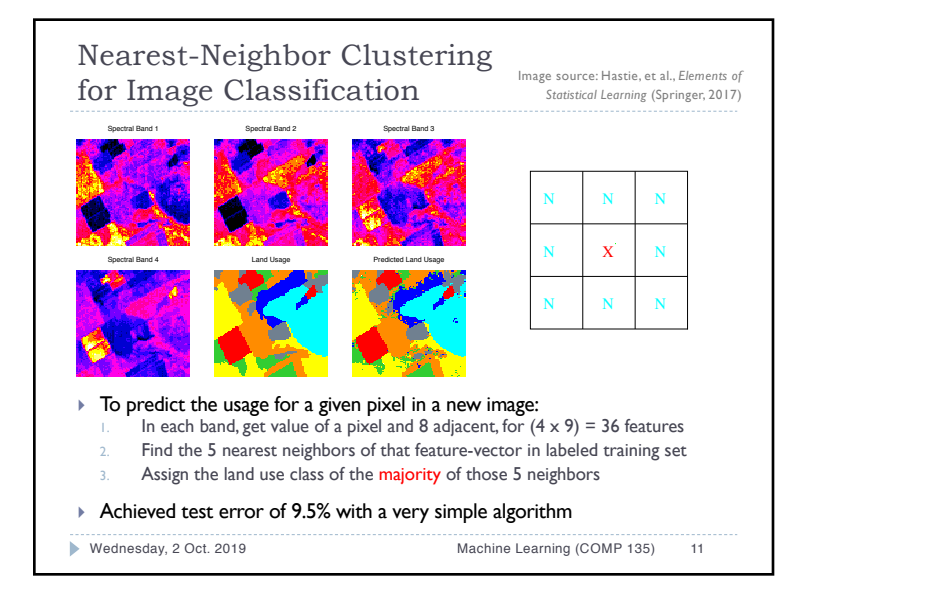

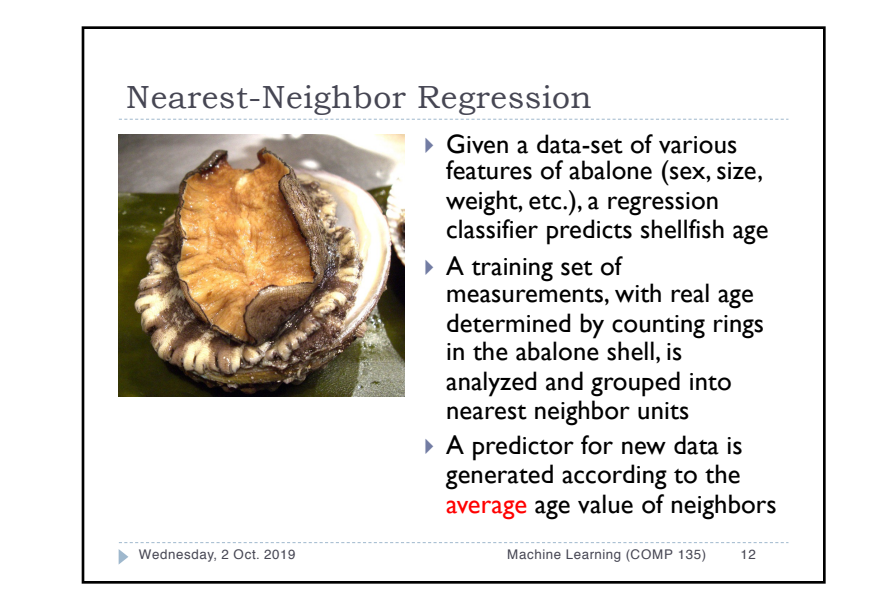

## 3

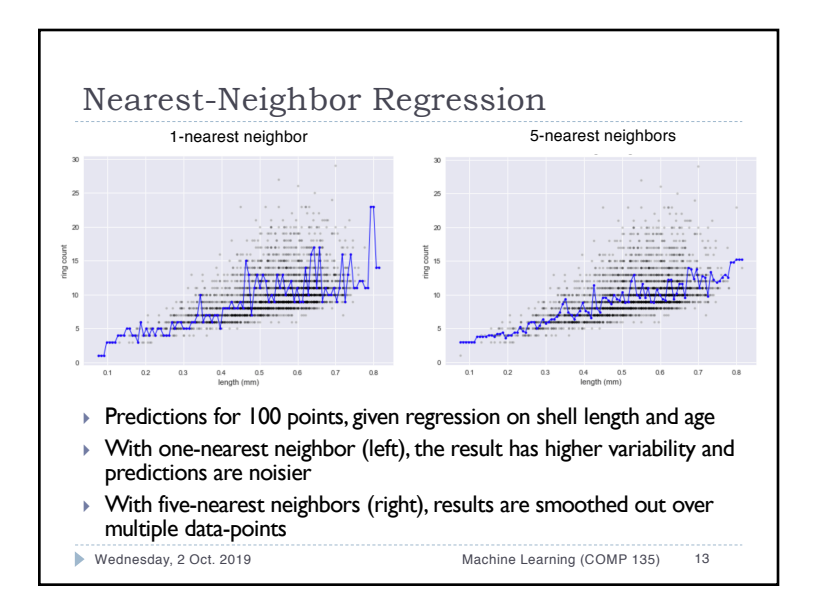

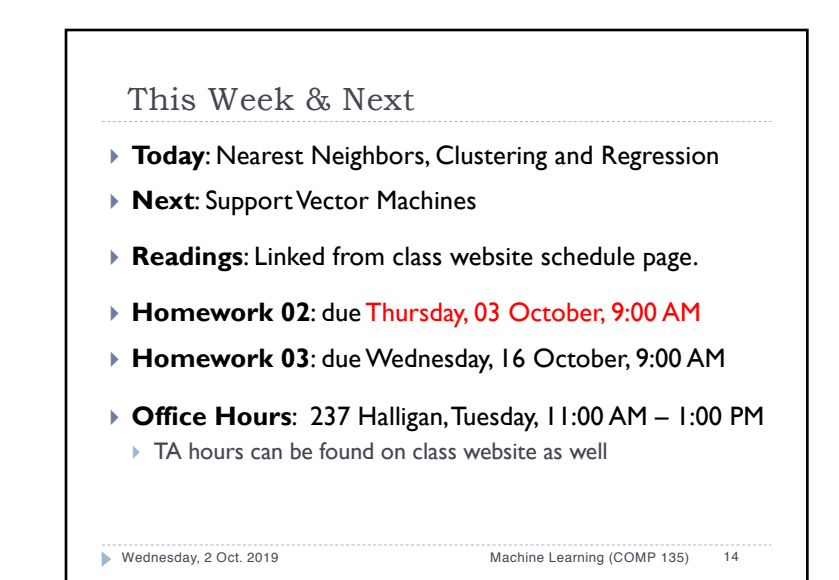